## **MPI**

MPI (The Message Passing Interface), conçue en 1993-94, est une norme définissant une bibliothèque de fonctions, utilisable avec les langages C/C++ et Fortran. Elle permet d'exploiter des ordinateurs distants ou multiprocesseur par passage de messages.

# **Principe**

- Le programme est écrit dans un langage classique (Fortran, C, C++, etc.)
- chaque processus exécute éventuellement des parties différentes d'un programme
- toutes les variables du programme sont privées et résident dans la mémoire locale
- une donnée est échangée entre deux ou plusieurs processus via un appel à des fonctions particulières

### **Exemples**

### **Environnement**

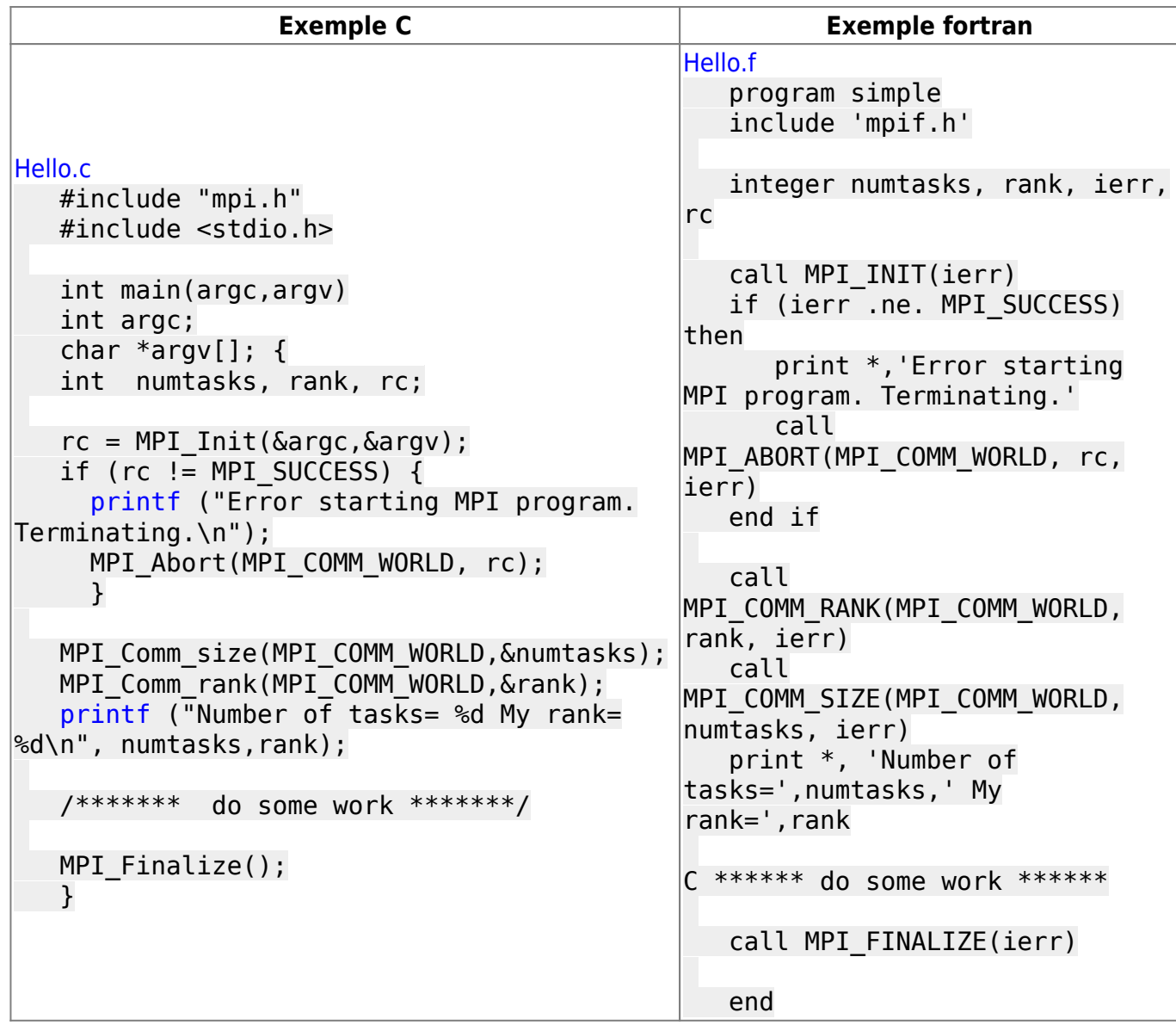

### **Compilation**

Il faut tout d'abord charger le module Open MPI (ompi)

```
$ module load mpi/openmpi/icc/1.7.5
```

```
Pour le code C/C++
```
*\$* mpicc hello.c -o hello

#### **Pour le code Fortran**

```
$ mpif90 hello.f -o hello
```
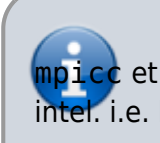

mpicc et mpif90 sont des wrappers autour du compilateur intel. i.e. le compilateur intel (ifort, icc, …) sera utilisé pour

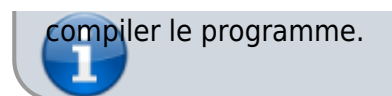

Afficher les options de compilation par défaut :

```
$ mpicc --showme
icc -I/Softs/openmpi-intel-1.3.4/include -pthread -L/Softs/openmpi-
intel-1.3.4/lib -lmpi -lopen-rte -lopen-pal -ldl -Wl,--export-dynamic -lnsl
-lutil -shared-intel
```

```
$ mpif90 --showme
ifort -I/Softs/openmpi-intel-1.3.4/include -I/Softs/openmpi-intel-1.3.4/lib
-L/Softs/openmpi-intel-1.3.4/lib -lmpi_f90 -lmpi_f77 -lmpi -lopen-rte -
lopen-pal -ldl -Wl,--export-dynamic -lnsl -lutil -shared-intel
```
### **Exécution**

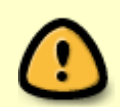

Il est préférable de tester vos programmes MPI avant de les lancer avec SGE.

Exécution interactive sur la machine de login (mesocluster) :

```
$module load mpi/openmpi/icc/1.7.5
$ mpirun -np 4 ./monAppli
```
Cela exécutera monAppli en utilisant **4** coeurs sur la machine mesocluster.

### **Exécution avec SGE**

Plus d'infos [Open MPI avec SGE](http://mesowiki.univ-fcomte.fr/dokuwiki/doku.php/open_mpi) et [Utilisation SGE](http://mesowiki.univ-fcomte.fr/dokuwiki/doku.php/sge)

### **Ressources**

- [MPI Java Binding](http://mesowiki.univ-fcomte.fr/dokuwiki/doku.php/open_mpi_with_java_binding)
- Introduction à MPI [mpi-1.pdf](http://mesowiki.univ-fcomte.fr/dokuwiki/lib/exe/fetch.php/mpi-1.pdf)
- Message Passing Interface Tutorial<https://computing.llnl.gov/tutorials/mpi/>

#### From:

<http://mesowiki.univ-fcomte.fr/dokuwiki/> - **Wiki Utilisateurs - Mésocentre de calcul de Franche-Comté**

Permanent link: **<http://mesowiki.univ-fcomte.fr/dokuwiki/doku.php/mpi>**

Last update: **2018/10/22 16:13**